Tout d'abord, le stage « Final Cut Pro X – Level 2 » va vous permettre d'acquérir les méthodes professionnelles de montage virtuel sur Final Cut Pro X. Ainsi, à travers des exemples concrets, vous aborderez l'ensemble des fonctions du logiciel et les méthodes avancées de montage.

En premier lieu, vous aborderez les thèmes suivants :

# **1 – Organisation des médias**

- Les métadonnées ;
- Les collections de mots clés ;
- Filtrage et collections intelligentes ;
- Renommage des plans par lots ;
- La synchronisation intelligente.

## **2 – Techniques d'édition avancées**

- Ensuite, la modification du montage ;
- Les marqueurs ;
- Les scénarios secondaires ;
- Les plans composés.

### **3 – Les auditions**

- Après cela, la création et modification d'une audition ;
- Les effets dans les auditions ;

### **4 – Le son**

- Les fades :
- Le panning audio ;
- Ajout et réglage d'effets audio.

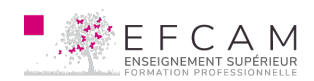

### **5 – Le multicam**

- Enfin, la création d'un plan multicam ;
- La synchronisation automatique et manuelle ;
- Édition avec un plan multicam ;
- Modification d'un plan multicam ;
- Effets et corrections colorimétriques dans un plan multicam.

### **PUBLIC CONCERNÉ**

Amateurs ou professionnels, monteurs vidéo, caméramans, réalisateurs, infographistes, monteurs vidéo souhaitant migrer de la version 7 à la version X…

#### **PRÉ-REQUIS**

Savoir manipuler l'outil informatique (environnement Mac) et contre les bases du montage et également les fonctions de base d'un logiciel de montage.

### **OBJECTIFS PÉDAGOGIQUES**

Maîtriser l'ensemble des fonctions du logiciel ainsi que les techniques professionnelles de montage vidéo.

#### **MÉTHODE PÉDAGOGIQUE**

Description des fonctions du logiciel et apprentissage des méthodes de montage avancées au travers d'exercices concrets.

# **NIVEAU LANGUE LOGICIELS & VERSION**

Intermédiaire Français Final Cut Pro X (last version)